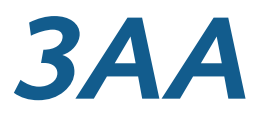

#### Prozeduren und Rekursion 29.11.05 Prof. Dr. Wolfgang P. Kowalk Universität Oldenburg

WS 2005/2006

- Berechnete Sprungadresse
	- Ausführung bestimmter Anweisungen durch Schleifen
	- Stattdessen: Rufe Anweisungen 'aus Entfernung' auf
		- Wo stehen die Anweisungen? Zieladresse!
		- Wohin, wenn man 'fertig' ist? Rücksprungadresse!
		- Beide Adressen können variabel sein!

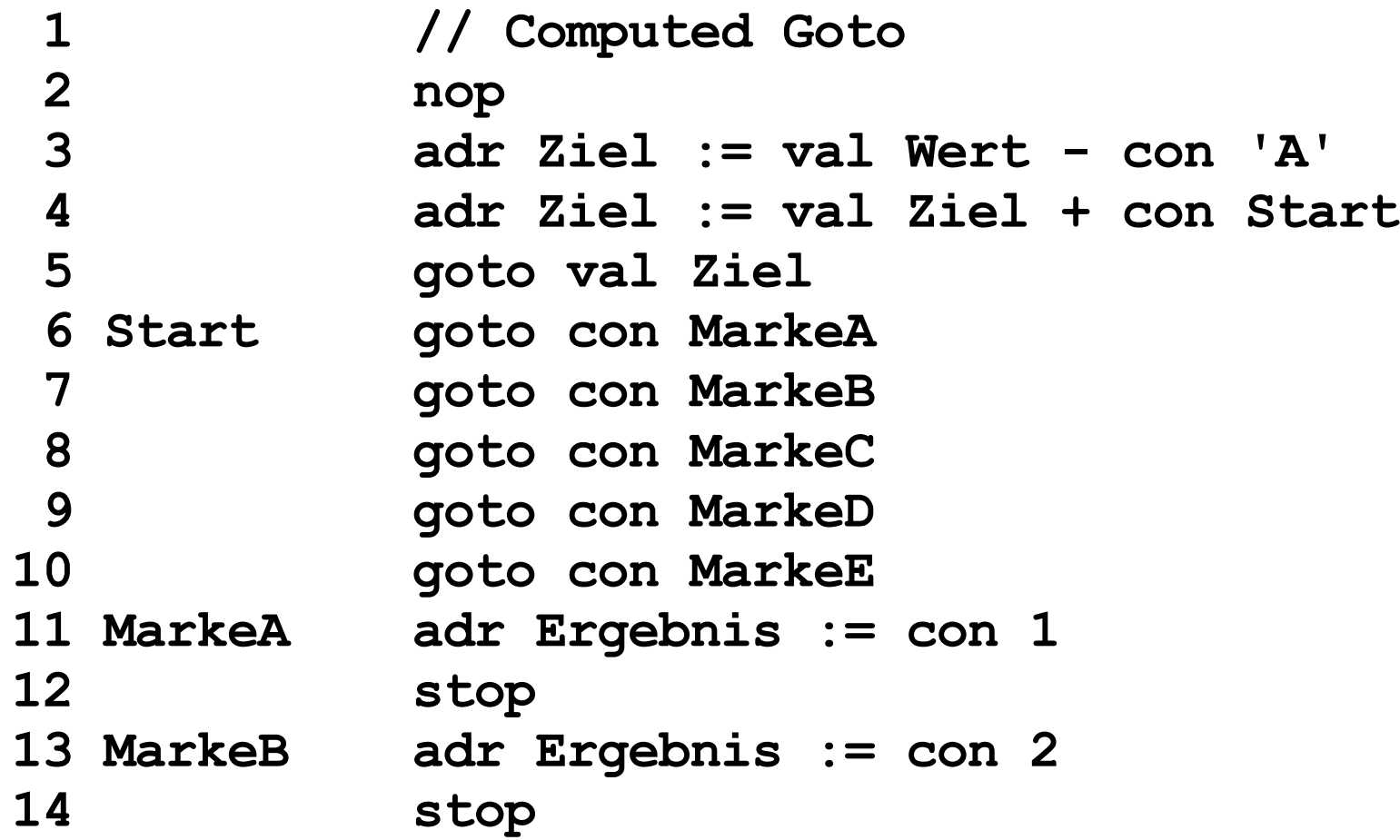

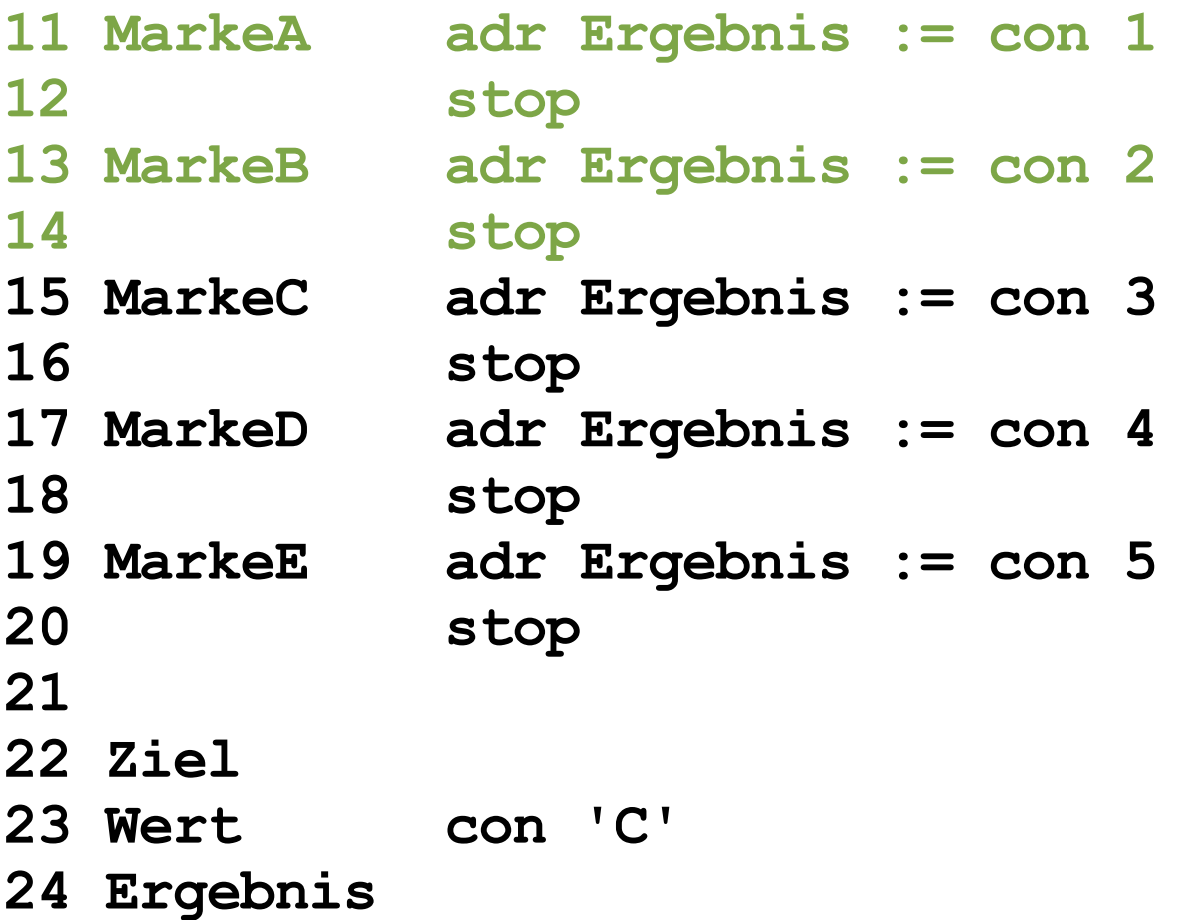

```
1 // Rücksprungadresse bei Subroutinen
 2 adr Parameter := con 5
3 adr Ruecksprungadresse := con PROGRAMCOUNT + con 2 // setze die Rücksprungadresse
 4 goto con Quadriere // Springe in die Subroutine
 5 adr Ergebnis := val RueckgabeWert // an diese Stelle wird zurückgesprungen
 6 step
7
8 adr Parameter := con 9
9 adr Ruecksprungadresse := con PROGRAMCOUNT + con 2 // setze die Rücksprungadresse
10 goto con Quadriere // Springe in die Subroutine
11 adr Ergebnis := val RueckgabeWert // an diese Stelle wird zurückgesprungen
12 stop
13
14 Parameter
15 RueckgabeWert
16 Ruecksprungadresse
17 Ergebnis
18
19 Quadriere adr RueckgabeWert := val Parameter * val Parameter
20 goto val Ruecksprungadresse // springe an die gespeicherte Rücksprungadresse
```
- Prozeduren
	- Ausführung bestimmter Anweisungen durch Schleifen
	- Stattdessen: Rufe Anweisungen 'aus Entfernung' auf ۰
- Vorteile von Prozeduren
	- Anweisungsfolge nur einmal schreiben
		- spart Speicher, aber Inline-Methoden? (veraltet)
		- strukturiert Programm! Sehr wichtig!
		- dokumentiert Funktionalität bei geeignetem Namen! Sehr wichtig!
		- Programm kann einfacher geändert werden!
			- korrigiert
			- ersetzt usw.۰

#### Prozeduren

- In Fortran: Subroutine
	- Prozedur nur einmal aufrufbar (keine Rekursion)
	- Werteübergabe nur über Parameterliste
- In Algol 60 (und meisten späteren Sprachen)
	- Prozedur kann sich (in-) direkt selbst aufrufen
	- Rücksprungadresse? ۰
	- Parameter?
- Lösung: Stack (engl. Stapel)

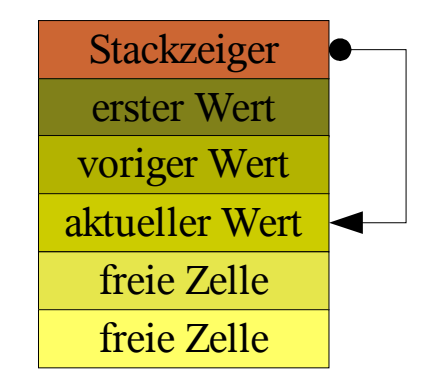

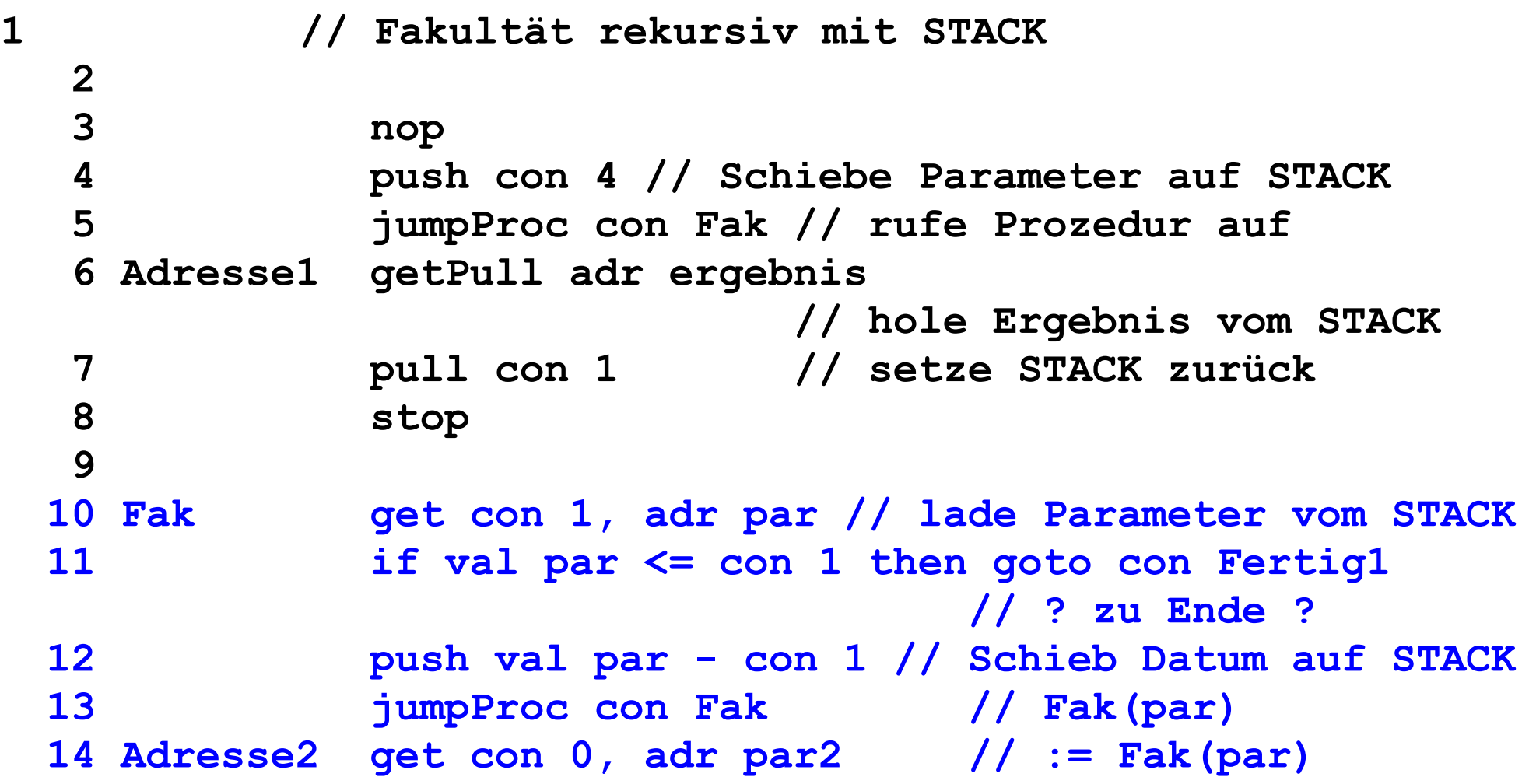

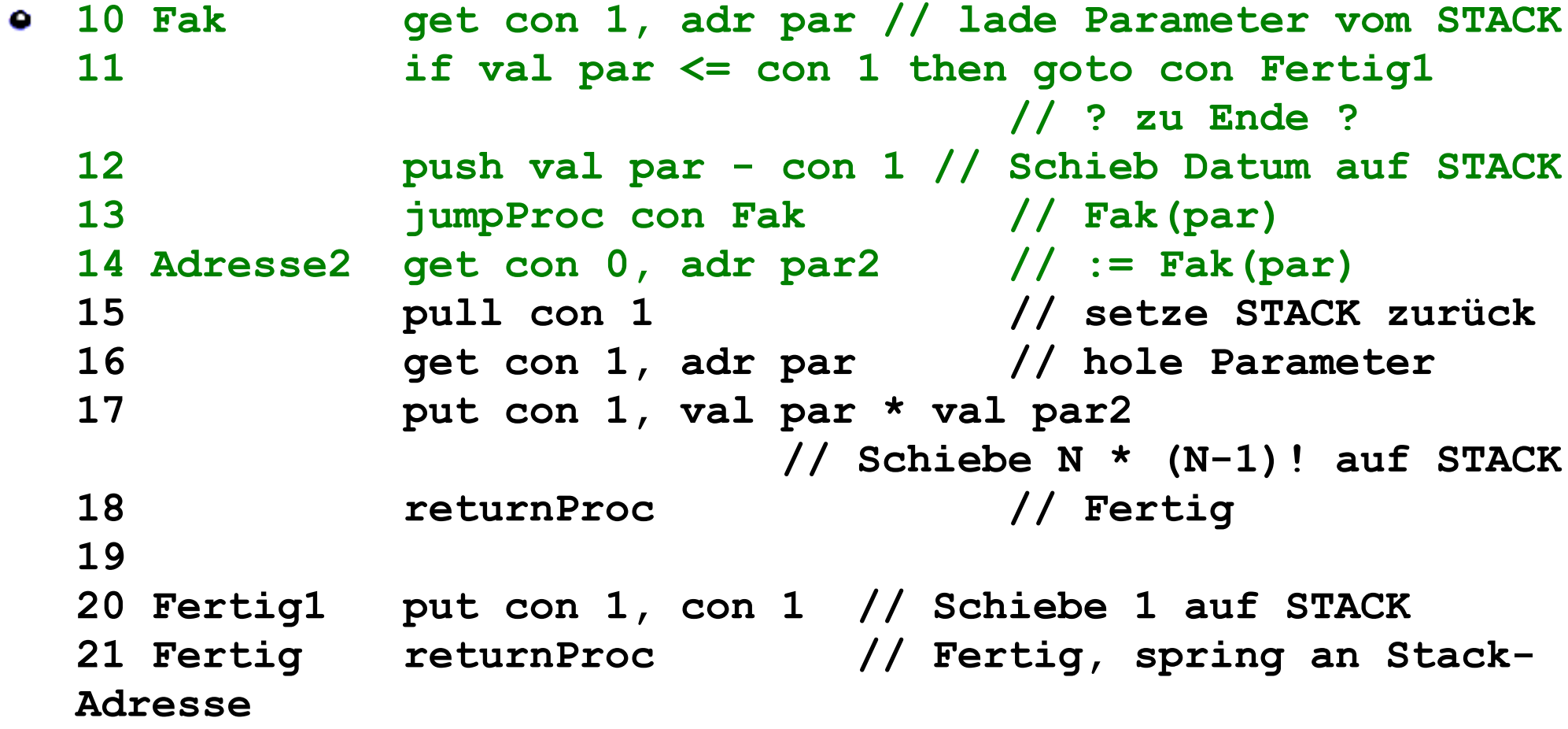

- $\bullet$  In Java
	- **int faculty(int parameter) { if(parameter<=1) return 1; return parameter\*faculty(parameter-1); }**

• 
$$
F_k = k \cdot F(k-1), F_0 = F_1 = 1
$$

- Löse Problem für einfache, explizite Aufgabe
	- z.B. **parameter<=1**
- Formuliere Lösung für 'etwas' einfacheres Problem
	- z.B. **parameter\*faculty(parameter-1)**

```
1 // Fakultät rekursiv mit STACK
2 push val ergebnis // Schiebe Parameter auf STACK
3 jumpProc con Fak // rufe Prozedur auf
4 getPull adr ergebnis // hole Ergebnis vom STACK
5 stop
7 Fak get con 1, adr par // lade Parameter vom STACK
8 if val par <= con 1 then goto con Fertig1 // ? zu Ende 
9 push val par - con 1 // Schiebe Parameter auf STACK
10 jumpProc con Fak // Fak(par)
11 getPull adr par2 // := Fak(par)
12 get con 1, adr par // hole Parameter
13 put con 1, val par * val par2 // N * (N-1)! auf STACK
14 returnProc // Fertig
15 
16 Fertig1 put con 1, con 1 // Schiebe 1 auf STACK
17 Fertig returnProc // Fertig
```
- Neue Anweisungen in 3AA
	- **push con 1 push val wert push val val zeiger**
		- Erhöhe **STACK** um 1, schreibe Wert in Stack
	- **pull con 1**
		- Erniedrige **STACK** um 1
	- **getPull adr wert getPull adr adr zeiger**
		- Schreibe Wert nach **wert**, erniedrige **STACK** um 1

- Neue Anweisungen in 3AA
	- **put con 1, con 0 // Mem[STACK-1] ← 0 put con 0, val wert // Mem[STACK+0] ← wert put con 2, val val zeiger + val wert**
		- Schreibe an Adresse **[STACK]-k** den Wert
		- Der **STACK** wird nicht verändert!
	- **get con 1, adr wert // Mem[STACK-1] → wert get con 0, adr wert2 // Mem[STACK+0] → wert2 get con 2, adr adr zeiger // Mem[STACK-2] → [zeiger]**
		- Schreibe den Wert an Adresse **[STACK]-k**
		- Der **STACK** wird nicht verändert!

- Idee zur Rekursion
	- Löse Problem für expliziten Fall  $(0, 1)$
- Löse Problem für komplexes Problem (n):
	- Formuliere Lösung für Problem (n-1)
	- Berechne Lösung für (n) aus Lösung für (n-1) ۰
	- Allgemeines Lösungskonzept
		- Probleme ۰
			- Laufzeit ۰
			- Speicher für Stack۰

- Rekursion
	- Vergleich mit 'Mathematischer Induktion'
- Beweise Behauptung für Aussage *A*(*n*):
	- Zeige Aussage für *n*=1: *A*(1)
	- Nehme an, Aussage gelt für *n*=*k*: *A*(*k*)
		- Zeige dann: Aussage gilt für *n*=*k*+1: *A*(*k*+1)
	- Logisches Beweiskonzept aus der (Meta-)Mathematik
		- $A(1) \Rightarrow A(2) \Rightarrow A(3) \Rightarrow ... \Rightarrow A(k-1) \Rightarrow A(k)$ *k* endlich!

- Probleme bei Rekursion
	- Effizienz
		- Heute meist kein Problem mehr!
	- Laufzeitkomplexität
		- Beispiel: Fibonacci-Zahlen

• Folgen von Zahlenwerte, mit  
\n
$$
f_n = f_{n-1} + f_{n-2}, f_0 = f_1 = 1.
$$
  
\n1, 1, 2, 3, 5, 8, 13, 21, 34, 55, ...

- Beispiel: Fibonacci-Zahlen
	- Iterative Implementierung
		- **int fib = 1; fib0 = 0; while ... { fib = fib + fib0; fib0 = fib - fib0; }**
	- Rekursive Implementierung
		- **int fibonacci(int n) { if(n<=1) return 1; return fibonacci(n-1)+fibonacci(n-2); }**
	- Mathematische Wertebeschreibung

$$
f_{k} = \frac{1+\sqrt{5}}{2\cdot\sqrt{5}} \cdot \left(\frac{1+\sqrt{5}}{2}\right)^{k} + \frac{\sqrt{5}-1}{2\cdot\sqrt{5}} \cdot \left(\frac{1-\sqrt{5}}{2}\right)^{k}
$$

- Probleme bei Rekursion
	- Beispiel: Fibonacci-Zahlen
		- Laufzeit exponentiell! Beweis
			- *H*(*n*): Laufzeit für Parameter *n*.
			- $H(0)=H(1)=1$  (ein Funktionsaufruf)  $\bullet$

• Rekursive Definition: 
$$
H(n) = 1 + H(n-1) + H(n-2)
$$
  
\n $H(k) = 1, 1, 3, 5, 9, 15, 25, 41, 67, 109, 177$   
\n $F(k) = 1, 1, 2, 3, 5, 8, 13, 21, 34, 55, 89$   
\n $H(n) = 2 \cdot F(n) - 1!$   
\n $H(k+1) = 1 + H(k) + H(k-1)$   
\n $= 1 + 2 \cdot F(k) - 1 + 2 \cdot F(k-1) - 1$   
\n $= 2 \cdot F(k) + 2 \cdot F(k-1) - 1$   
\n $= 2 \cdot F(k+1) - 1$   
\n $H(k) \approx 2,34 \cdot 1,62^k - 0,341 \cdot (-0,62)^k - 1$ 

- Probleme bei Rekursion
	- Beispiel: Fibonacci-Zahlen
		- Laufzeit exponentiell! ۰
			- *H*(*n*): Laufzeit für Parameter *n*. ۰
			- $H(0)=H(1)=1$  (ein Funktionsaufruf)  $\bullet$
			- Rekursive Definition:  $H(n) = 1 + H(n-1) + H(n-2)$  $\bullet$
			- $H(k) \approx 2,34 \cdot 1,62^{k} 0,341 \cdot (-0,62)^{k} 1$

**int H = 1, M = 1; do { H = H + M + 1 M = H – M – 1 } while (...)**

- $N1=1.618033988749895$ ,  $N2=-0.6180339887498949$
- $U_a$ =2.3416407864998736, V<sub>a</sub>=-0.3416407864998738, W<sub>a</sub>=-1
- $U_b$ =1.4472135954999577, V<sub>b</sub>=0.552786404500042, W<sub>b</sub>=-1
- $a_{k} = U_{a} * N_{1} k + V_{a} * N_{2} k + W_{a}$
- $b_k = U_b * N_1^k + V_b * N_2^k + W_b$ 
	- $a_0=1.0, b=0.999999999999998$
	- $a_1 = 3.0, b=1.0$
	- a 2 = 5.0, b=2.999999999999999
	- a3 = 8.999999999999998, b=4.999999999999999
	- $a_4 = 15.0, b=8.99999999999998$
	- $a_5 = 25.0, b=14.99999999999996$
	- $a_6 = 40.99999999999999, b=24.999999999999996$
	- $a_7$  = 67.0, b=40.99999999999999
	- $a_8 = 109.00000000000001, b=67.0$
	- $a<sub>9</sub>$  = 177.0, b=109.0